# **pypersonalassistant Documentation** *Release 0.1.2*

**Tom Milligan**

November 22, 2015

#### Contents

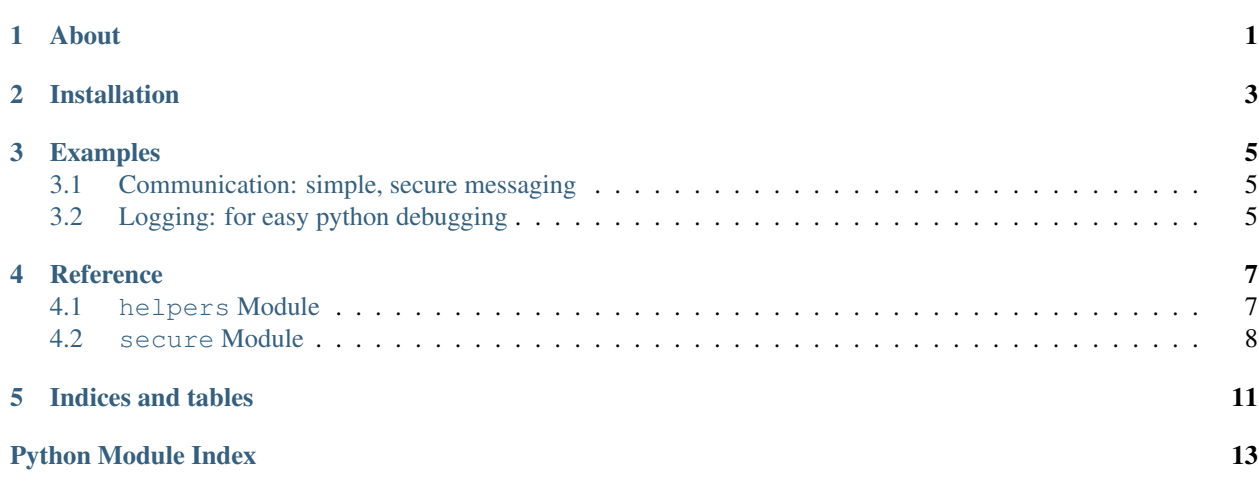

**CHAPTER 1**

**About**

<span id="page-4-0"></span>Aboutabout

# **Installation**

<span id="page-6-0"></span>pip install pypersonalassistant

[PyCrypto](https://www.dlitz.net/software/pycrypto/) needs to be compiled during installation; if this is a problem, install a prebuilt binary.

### **Examples**

### <span id="page-8-1"></span><span id="page-8-0"></span>**3.1 Communication: simple, secure messaging**

### **3.1.1 Send some emails**

The following script allows a user to enter a master password before starting a long task, authorising later use of their email [\(gmail\)](https://mail.google.com/) account.

```
import pypersonalassistant.secure
ppa_secure = pypersonalassistant.secure.secure()
results = some_long_task(foo, bar)
recipients = ['my.boss@company.com',
              'coworker.one@company.com',
              'coworker.two@company.com'
              ]
content = 'Subject: Results of my task\n{0}'.format(results)
for r in recipients:
   ppa_secure.email(r, content)
```
### **3.1.2 Send an SMS**

Or send SMS messages using [\(twilio\)](https://www.twilio.com/).

```
import pypersonalassistant.secure
ppa_secure = pypersonalassistant.secure.secure()
some_long_task(foo, bar)
ppa_secure.SMS_me('Task completed')
```
# <span id="page-8-2"></span>**3.2 Logging: for easy python debugging**

### **3.2.1 Start logging**

The following script allows a user to easily start logging

- warnings to stdout
- debug to a file

Logging is triggered using the using the standard [logging module.](https://docs.python.org/3/library/logging.html)

```
import logging
import pypersonalassistant.helpers
ppa_logger = pypersonalassistant.helpers.log()
logging.debug('START LOG')
```
### **3.2.2 Stop/pause logging**

Logging can be easily disabled at any time

```
ppa_logger.disable()
...
ppa_logger.enable()
```
### **3.2.3 Customise logging**

Details of the underlying [logger](#page-10-2) object can be read or modified to change behaviour, via the logger attribute

```
ppa_logger.logger.setLevel(logging.INFO)
```
### **Reference**

### <span id="page-10-5"></span><span id="page-10-1"></span><span id="page-10-0"></span>**4.1 helpers Module**

The [helpers](#page-10-1) module provides useful classes and functions that are not part of pypersonalassistant's core functionality.

### **4.1.1 log Class**

```
class pypersonalassistant.helpers.log(logfile=None, file_level=10, stream_level=30)
     Easily setup logs using the standard logging module.
```
#### Parameters

- **logfile** (*string*) Path to the log file. Defaults to <your\_script>\_py.log
- **file\_level** The [logging level](https://docs.python.org/3.5/library/logging.html#levels) to log to file
- **stream\_level** The [logging level](https://docs.python.org/3.5/library/logging.html#levels) to log to stdout

Returns A [pypersonalassistant.helpers.log](#page-10-3) object

#### **Methods**

```
log.enable()
     Enable/re-enable logging
```
#### log.**disable**()

Disable logging

#### **Attributes**

```
log.logger
```
<span id="page-10-4"></span>The [logger object](https://docs.python.org/3.5/library/logging.html#logger-objects) listening for logging calls; can be used to further customise logging

Type [logging.logger](https://docs.python.org/3.5/library/logging.html#logger-objects)

### <span id="page-11-4"></span><span id="page-11-0"></span>**4.2 secure Module**

The [secure](#page-10-4) module provides a class with the same name which is used to represent a user's consent to pypersonalassistant using their personal credentials.

### **4.2.1 secure Class**

<span id="page-11-1"></span>class pypersonalassistant.secure.**secure**(*credentials\_path='credentials.json'*) This class represents a user's consent to pypersonalassistant using their personal credentials in the future.

Note: On creating an instance of this object, user input is required.

Asks the user for the password used to previously encrypt their private credentials. If it is the first time the module has been used, the password will be used to encrypt credentials entered in future.

Parameters **credentials\_path** (*string*) – The file used to retrieve/store encrypted personal credentials.

Returns A pypersonalassistant. secure. secure object

#### **Methods**

An instance of the [secure](#page-11-1) class has the following methods.

#### **Email**

```
secure.gmail_email(from_, to, msg)
     Send an email from your gmail account.
```
msg can either be:

•A string, in which case:

–At the first newline (n) the string will be split into subject and body

–If no newline is present, the entire string will be body.

•An [email.message.Message](https://docs.python.org/3/library/email.message.html) object

Login will be performed using stored credentials.

•*stored credential name: GMAIL\_EMAIL*

•*stored credential name: GMAIL\_EMAIL\_PASSWORD*

#### Parameters

- **from** (*string*) The phone number in your twilio account to send the SMS message from. Full international format.
- **to** (*string*) The email address to send the email to.
- **body** The content of the email. See above.

```
secure.email(to, msg)
```
Quickly send an email from a default address. Calls  $q$ mail\_email().

•*stored credential name: GMAIL\_EMAIL*

#### <span id="page-12-2"></span>**Parameters**

- **to** (*string*) The email address to send the email to.
- **msg** The content of the email. See [gmail\\_email\(\)](#page-11-2).

#### secure.**email\_me**(*msg*)

Quickly send an email to yourself. Calls  $\epsilon$ mail().

•*stored credential name: PERSONAL\_EMAIL*

**Parameters msg** – The content of the email. See [gmail\\_email\(\)](#page-11-2).

#### **SMS**

<span id="page-12-0"></span>secure.**twilio\_SMS**(*from\_*, *to*, *body*)

Send an SMS message from your [twilio](https://www.twilio.com/) account.

Login will be performed using stored credentials.

•*stored credential name: TWILIO\_ACCOUNT\_SID*

•*stored credential name: TWILIO\_AUTH\_TOKEN*

#### **Parameters**

- **from** (*string*) The phone number in your twilio account to send the SMS message from. Full international format.
- **to** (*string*) The phone number to send the SMS message to. Full international format.
- **body** (*string*) The content of the SMS message.

#### <span id="page-12-1"></span>secure.**SMS**(*to*, *body*)

Quickly send an SMS from a default number. Calls  $t$  willio\_SMS().

•*stored credential name: TWILIO\_PHONE\_NUMBER*

#### **Parameters**

- **to** (*string*) The phone number to send the SMS message to. Full international format.
- **body** (*string*) The content of the SMS message.

secure.**SMS\_me**(*body*)

Quickly send an SMS to yourself. Calls SMS ().

•*stored credential name: PERSONAL\_PHONE\_NUMBER*

Parameters **body** (*string*) – The content of the SMS message.

#### **Raw credentials**

secure.**credential**(*key*)

Returns the decrypted (plain-text) value of the credential specified.

Parameters **key** (*string*) – The credential name.

Returns The credential value as a string.

<span id="page-13-0"></span>secure.**edit\_credentials**(*credential=None*, *already\_set=True*) Edit the credentials used by the [secure](#page-11-1) class.

Note: User input is required.

By default, unset credentials will be displayed.

#### Parameters

- **credential** (*string*) A specific credential to edit.
- **already\_set** (*bool*) If *False* will show all credentials, whether set or unset.

#### **Attributes**

#### secure.**credentials\_path**

The path to the file containing encrypted personal credentials

Type string

**CHAPTER 5**

**Indices and tables**

- <span id="page-14-0"></span>• genindex
- modindex
- search

Python Module Index

### <span id="page-16-0"></span>p

pypersonalassistant.helpers, [7](#page-10-1) pypersonalassistant.secure, [7](#page-10-4)

#### Index

# C

credential() (pypersonalassistant.secure.secure method), [9](#page-12-2) credentials\_path (pypersonalassistant.secure.secure attribute), [10](#page-13-0)

# D

disable() (pypersonalassistant.helpers.log method), [7](#page-10-5)

# E

edit\_credentials() (pypersonalassistant.secure.secure method), [9](#page-12-2) email() (pypersonalassistant.secure.secure method), [8](#page-11-4) email\_me() (pypersonalassistant.secure.secure method), [9](#page-12-2) enable() (pypersonalassistant.helpers.log method), [7](#page-10-5)

# G

gmail\_email() (pypersonalassistant.secure.secure method), [8](#page-11-4)

# L

log (class in pypersonalassistant.helpers), [7](#page-10-5) logger (pypersonalassistant.helpers.log attribute), [7](#page-10-5)

## P

pypersonalassistant.helpers (module), [7](#page-10-5) pypersonalassistant.secure (module), [7](#page-10-5)

# S

secure (class in pypersonalassistant.secure), [8](#page-11-4) SMS() (pypersonalassistant.secure.secure method), [9](#page-12-2) SMS\_me() (pypersonalassistant.secure.secure method), [9](#page-12-2)

## T

twilio\_SMS() (pypersonalassistant.secure.secure method), [9](#page-12-2)